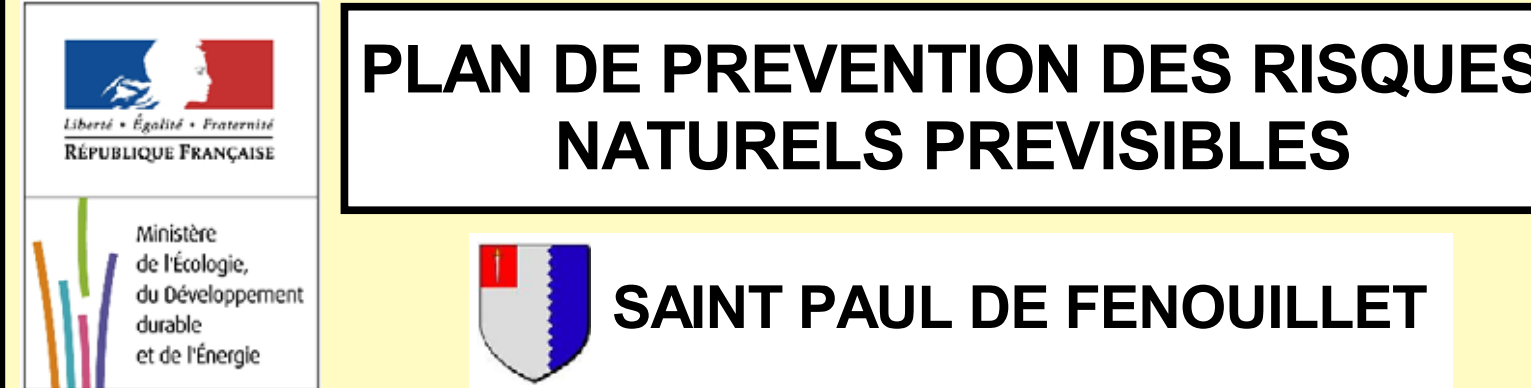

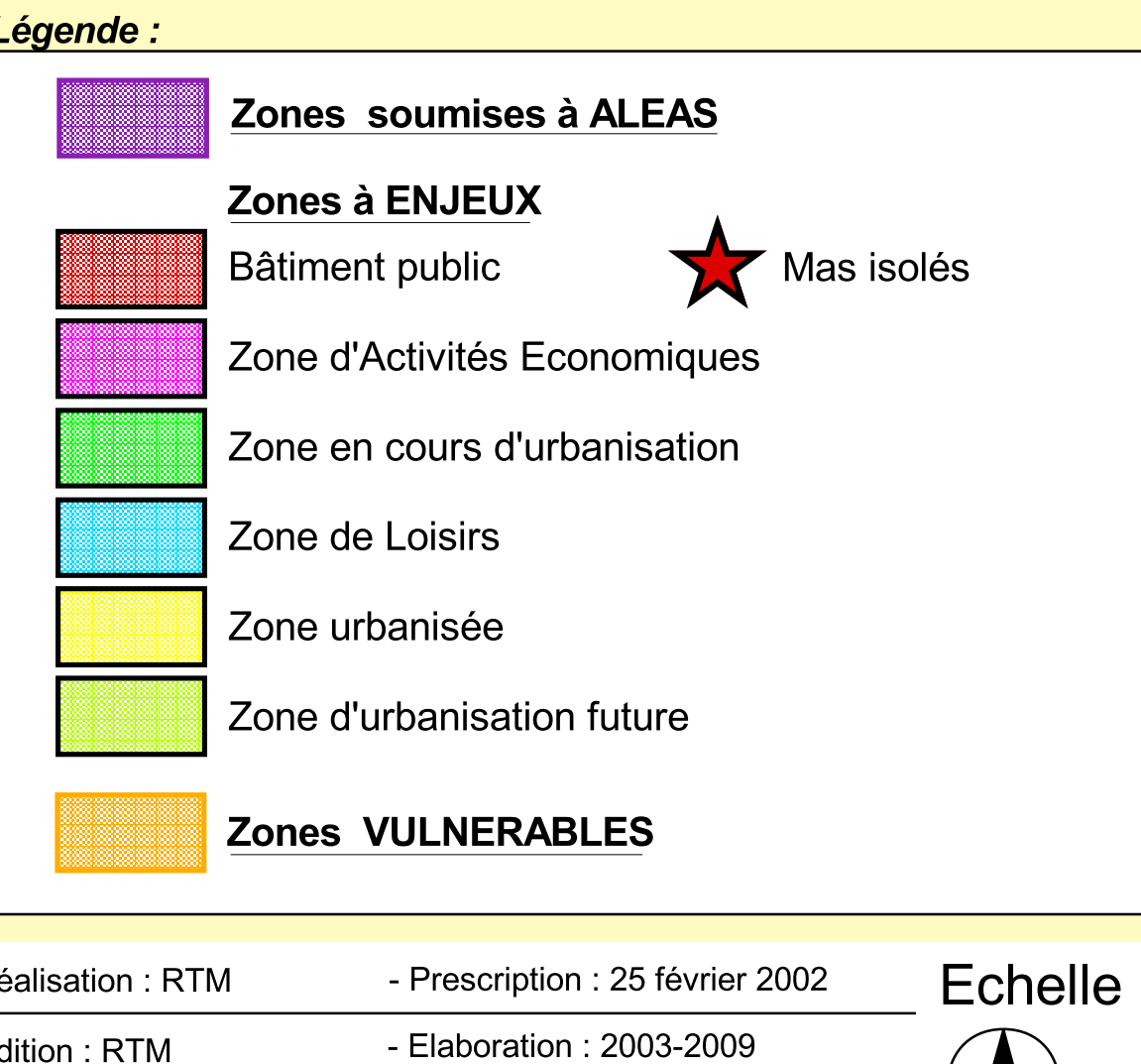

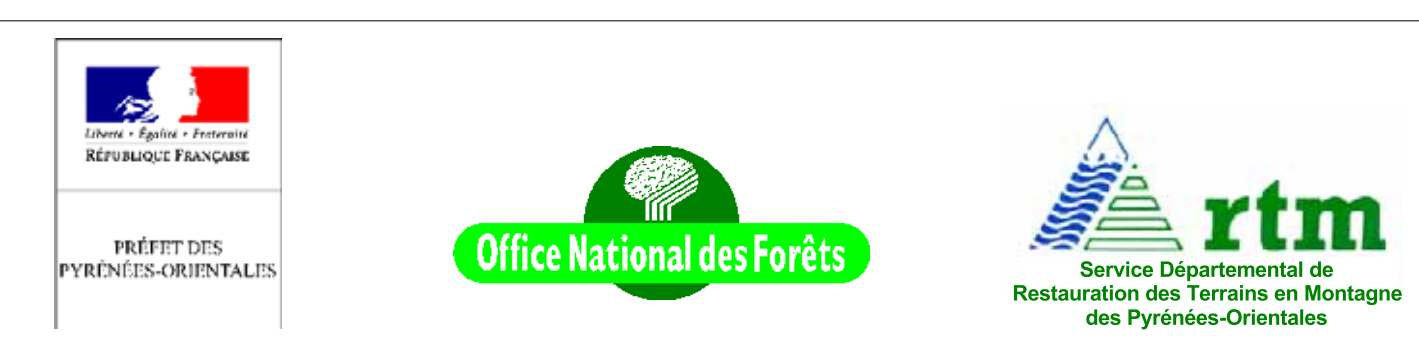

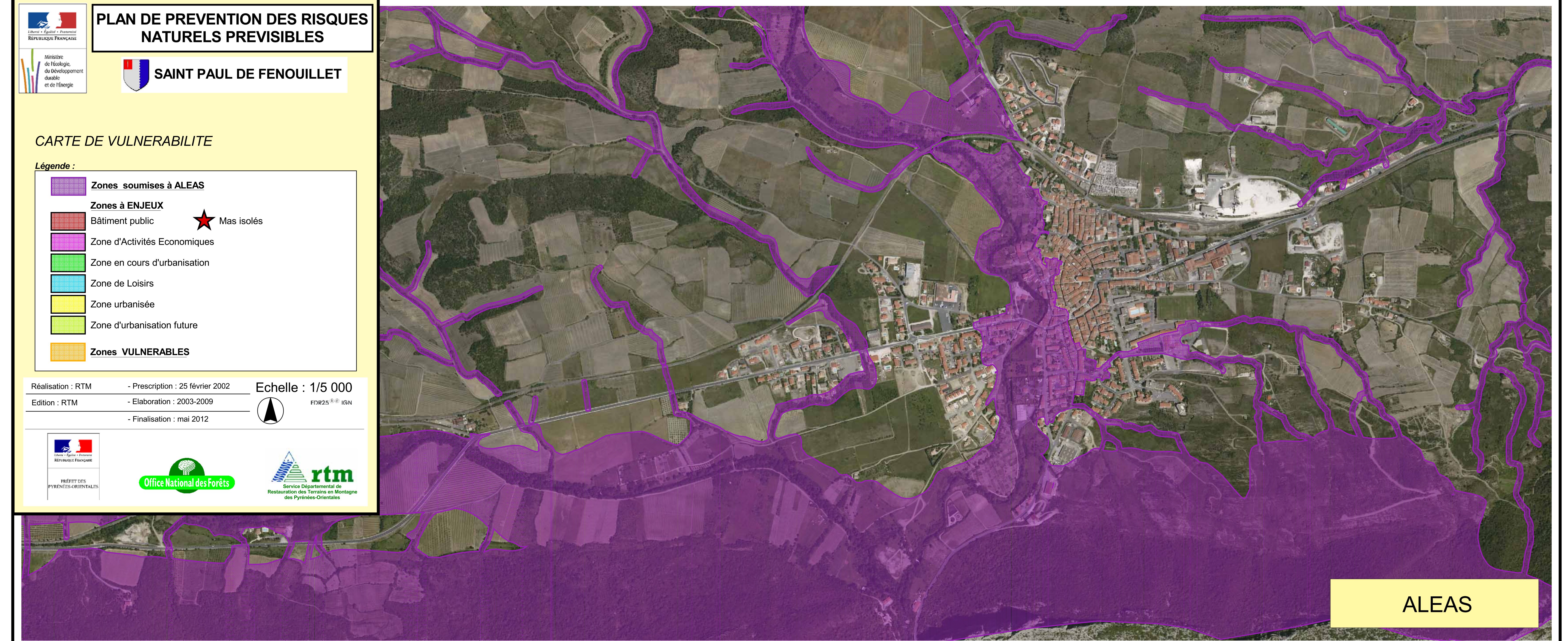

Pascal JOBERT

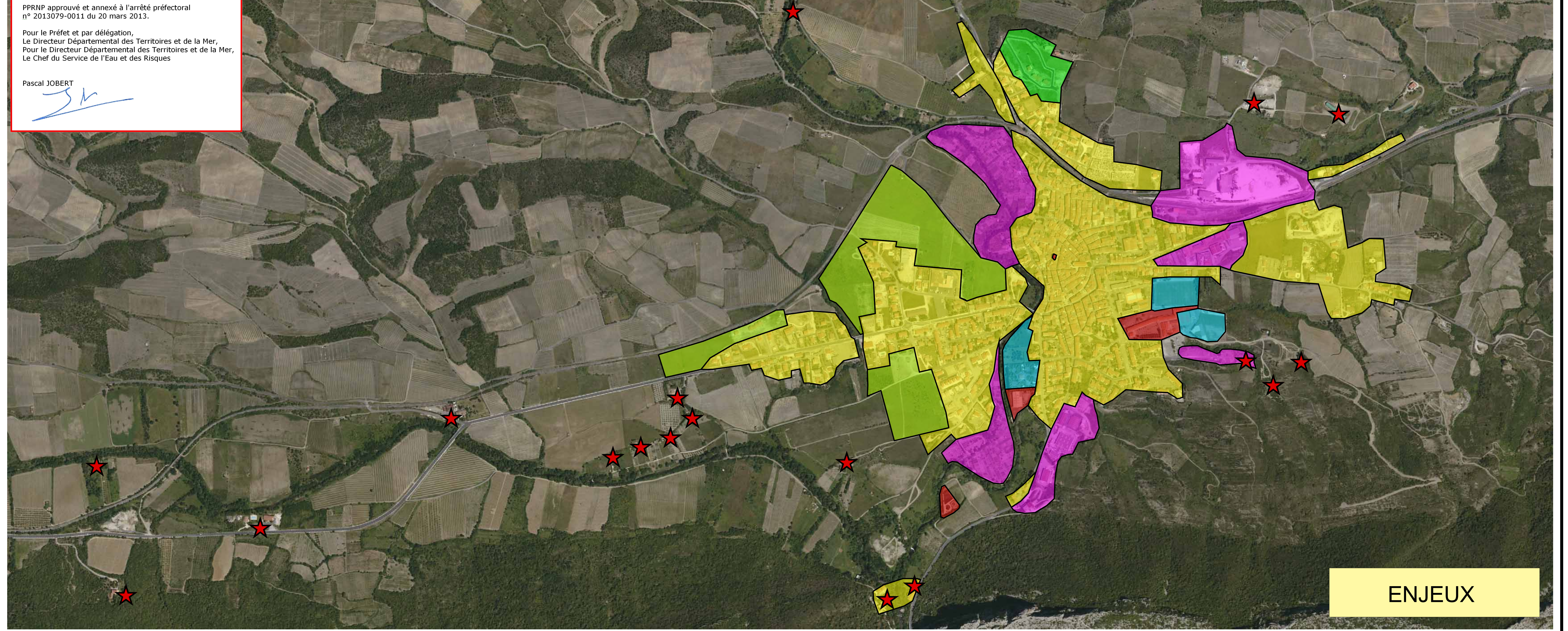

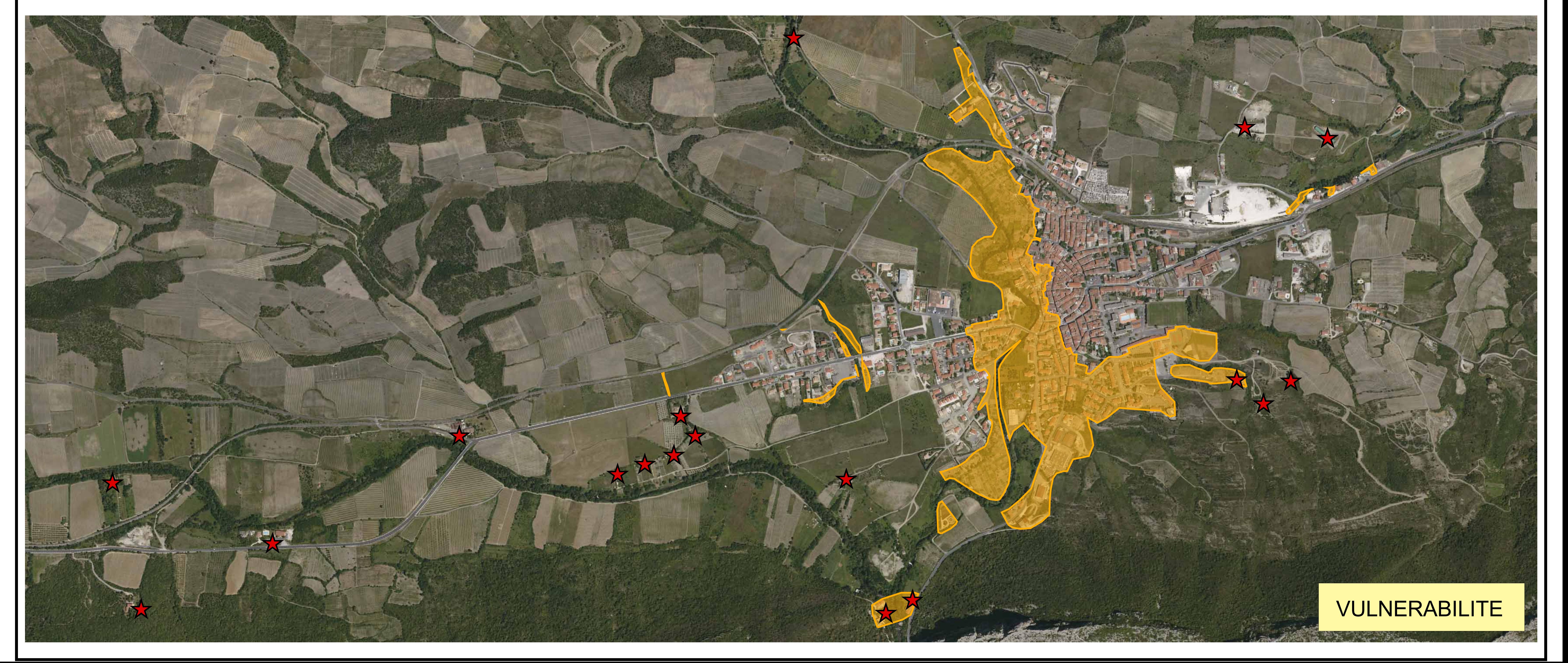